# **qr - columnvf - Kritiek op MH17-column: Je weet niet wat je hiermee aanricht" - RTL LATE NIGHT/ SUMMER NIGHT**

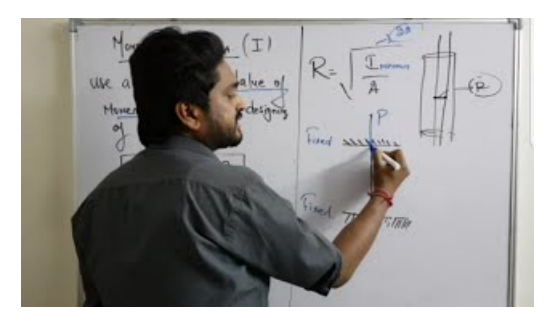

#### **Howto Create a ColumnChart inExcel 2013 -**

Is used to specify the mapped column fora persistent property or field. If no Column annotation is specified, the default valuesapply. Example 1: @Column ...

#### **Configuring columns - Atlassian Documentation**

With CSS columns you can create a print-inspired layout with little added markup that can adapt beyond a fixed canvas. A supported browser will make

#### **ColumnBuckling | MechaniCalc**

Unsure about how to create a column chart? This step-by-step tutorial with examples covers how to create and format a chart in Microsoft Excel 2013.

## **columnNederlands woordenboek - W**

Zoekresultaten

## **HPLCColumns - Waters Corporation**

Set or Change the Column Collation. 03/14/2017; 3 minutes to read Contributors. In this article APPLIES TO: SQL Server Azure SQL Database Azure SQLData...

### **SQLALTER TABLEStatement - W3Schools**

Need a reliable column? With over 40 years as a leader in LC column technology, you can rely on the quality of Thermo Scientific HPLC and UHPLC columns ...

08557997522677